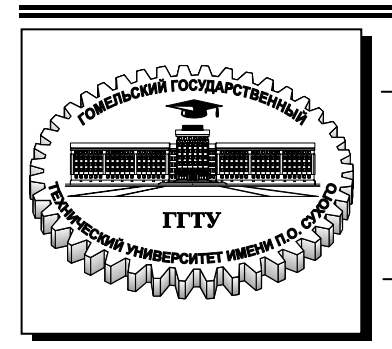

**Министерство образования Республики Беларусь**

**Учреждение образования «Гомельский государственный технический университет имени П. О. Сухого»** 

**Кафедра «Автоматизированный электропривод»**

# **М. Н. Погуляев, В. В. Логвин, В. С. Захаренко**

# **СИЛОВАЯ ПРЕОБРАЗОВАТЕЛЬНАЯ ТЕХНИКА**

# **МЕТОДИЧЕСКИЕ УКАЗАНИЯ к контрольным работам по одноименной дисциплине для студентов специальности 1-53 01 05 «Автоматизированные электроприводы» заочной формы обучения**

**Электронный аналог печатного издания**

**Гомель 2009** 

#### *Рекомендовано к изданию научно-методическим советом заочного факультета ГГТУ им. П. О. Сухого* (*протокол № 6 от 15.06.2007 г.*)

Рецензент: канд. техн. наук, доц. каф. «Промышленная электроника» ГГТУ им. П. О. Сухого *Е. А. Храбров*

#### **Погуляев, М. Н.**

Силовая преобразовательная техника : метод. указания к контрол. работам по одноим. дисциплине для студентов специальности 1-53 01 05 «Автоматизированные электроприводы» заоч. формы обучения / М. Н. Погуляев, В. В. Логвин, В. С. Захаренко. – Гомель : ГГТУ им. П. О. Сухого, 2009. – 31 с. – Систем. требования: PC не ниже Intel Celeron 300 МГц ; 32 Mb RAM ; свободное место на HDD 16 Mb ; Windows 98 и выше ; Adobe Acrobat Reader. – Режим доступа: http://lib.gstu.local. – Загл. с титул. экрана. П43

ISBN 978-985-420-796-4.

Изложен порядок расчета нереверсивного тиристорного широтно-импульсного преобразователя с узлом параллельной двухступенчатой коммутации, дано задание к контрольной работе, приведены теоретические вопросы.

Для студентов специальности 1-53 01 05 «Автоматизированные электроприводы» заочной формы обучения.

#### **УДК 62-83:621.314(075.8) ББК 31.291я73**

- **ISBN 978-985-420-796-4** © Погуляев М. Н., Логвин В. В., Захаренко В. С., 2009
	- © Учреждение образования «Гомельский государственный технический университет имени П. О. Сухого», 2009

## **1. ОБЩИЕ ТРЕБОВАНИЯ К ВЫПОЛНЕНИЮ КОНТРОЛЬНОЙ РАБОТЫ**

Выполнение контрольной работы является важным этапом в самостоятельной работе студентов заочной формы обучения над дисциплиной и должно свидетельствовать о том, что соответствующие разделы курса проработаны и глубоко усвоены. Для облегчения изучения курса «Силовая преобразовательная техника» учебными планами предусмотрены лекции по отдельным его разделам, лабораторные и практические занятия.

Задание на контрольную работу состоит из двух пунктов: 1) решение задачи; 2) ответ на теоретический вопрос.

Варианты заданий контрольной работы выдаются преподавателем.

Студенты должны выполнить данную контрольную работу в сроки, установленные учебным планом.

При оформлении контрольной работы студенты должны придерживаться следующих требований:

1. На титульном листе контрольной работы должны быть указаны название учреждения образования, факультет, кафедра, дисциплина, номер варианта, фамилия, имя, отчество студента, курс, группа, адрес студента.

2. Контрольные работы оформляются в тетради аккуратно, без помарок и должны быть выполнены так, чтобы можно было без затруднений прочесть каждую букву, знак, слово. Работы, оформленные небрежно, вызывающие затруднение и сомнение при их чтении, возвращаются студенту для переработки. Допускается оформление контрольной работы на листах формата А4, которые должны быть сшиты и иметь правильно оформленный титульный лист.

3. Страницы тетради должны быть пронумерованы, на каждой из них следует оставлять поле шириной не менее 25 мм.

4. Все расчетные действия должны сопровождаться краткими, но четкими пояснениями. Обозначение величин в тексте, формулах, схемах должны быть согласованы и расшифрованы.

5. Схемы, рисунки должны выполняться с применением чертежных инструментов. При выполнении схем следует руководствоваться правилами ЕСКД. Схемы, рисунки должны быть пронумерованы и иметь подрисуночные надписи. В тексте контрольной работы нужны обязательно ссылки на соответствующие схемы и рисунки.

6. В тексте вначале записывается расчетная формула в общем виде, а затем с проставленными числовыми значениями. В конце каждой расчетной формулы обязательно указывается размерность полученных величин в системе СИ и при необходимости номер формулы. Результаты повторяющихся расчетов следует сводить в таблицы.

7. В излагаемый материал обязательно включаются используемые методики расчета, основные допущения и обозначения. При использовании графиков, численных коэффициентов, формул и методик необходимо делать ссылки на соответствующие литературные источники. Не допускается сокращение слов, кроме общепринятых.

# 2. ЗАДАНИЕ К КОНТРОЛЬНОЙ РАБОТЕ

## 2.1. Рассчитать параметры и характеристики нереверсивного широтно-импульсного преобразователя (ШИП) с узлом параллельной двухступенчатой коммутации

2.1.1. Изобразить схему нереверсивного ШИП с одним тиристорным ключом и цепями коммутации для питания электропривода постоянного тока.

2.1.2. Рассчитать напряжение питания ШИП  $(U_d)$  для заданной нагрузки, принимая максимальное значение скважности  $\gamma_{\text{max}} = 0.92$ .

2.1.3. Рассчитать параметры узла принудительной параллельной лвухступенчатой коммутации и выбрать все его элементы. 7

2.1.4. Определить диапазон регулирования напряжения на нагрузке.

2.1.5. Рассчитать и построить внешние характеристики ШИП при значениях скважности:  $\gamma = 0.25$ ;  $\gamma = 0.5$ ;  $\gamma = 0.75$ ;  $\gamma = 0.92$ , при изменении тока нагрузки от 0 до 1,2  $\cdot$   $I_{\text{HOM}}$ . Внутреннее сопротивление источника питания принять равным 10 % от сопротивления нагрузки равного  $R_{\rm H} = R_{\rm g} + R_{\rm m}$ .

2.1.6. Рассчитать величину пульсаций тока в нагрузке в режимах непрерывного и прерывистого токов при  $\gamma = 0.5$ . Для рассчитанных режимов построить диаграммы напряжений и токов в нагрузке.

2.1.7. Рассчитать и построить электромеханические и механические характеристики ДПТ при  $\gamma = 0.25$ ;  $\gamma = 0.5$ ;  $\gamma = 0.75$ ;  $\gamma = 0.92$ .

2.1.8. Построить временные диаграммы напряжений и токов (в цифрах), отражающих работу узла искусственной коммутации при  $\gamma = 0.5$ .

#### 2.2. Ответить на теоретический вопрос

1. Необходимые для расчета данные берутся из приложения (табл. П.1.1), в соответствии с вариантом задания и сводятся в табл.  $2.1$ 

Примечание. Номер варианта задания выдается преподавателем.

Таблица 2.1

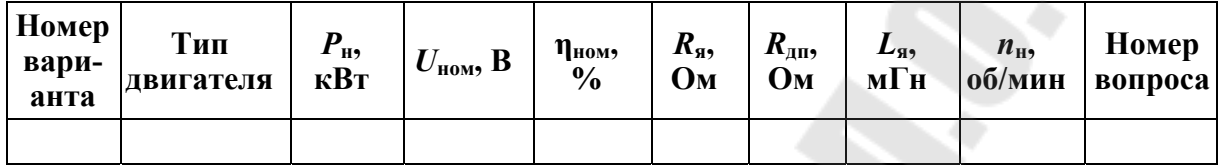

#### Исходные данные для расчета

## 3. РЕКОМЕНДАЦИИ ПО ВЫПОЛНЕНИЮ КОНТРОЛЬНОЙ РАБОТЫ

#### 3.1. Назначение и схема нереверсивного ШИП

Широтно-импульсный преобразователь (ШИП) преобразует неизменное напряжение постоянного тока в регулируемое напряжение постоянного тока и по сравнению с тиристорным преобразователем (ТП) характеризуется большей полосой пропускания и большей линейностью характеристик управления. Поэтому ШИП применяется для электропривода с высокими быстродействием и точностью регулирования.

На рис. 3.1 изображена нереверсивная схема ШИП с тиристорным ключом и цепями коммутации для питания электропривода постоянного тока. Функцию собственно ключа выполняет тиристор VS1. а тиристор VS2 служит для управления процессом коммутации VS1. Работает тиристорный коммутатор следующим образом. Вначале конденсатор Ск предварительно заряжают через VS2 с положительным зарядом на верхней обкладке. При подаче управляющего импульса на VS1 на двигателе появляется импульс напряжения  $U_d$  и через VS1 протекает ток нагрузки. Одновременно по контуру, в который входят конденсатор  $C_{\kappa}$ , тиристор VS1, диод VD1 и реактор  $L_{\kappa}$ , происходит процесс перезаряда конденсатора, заканчивающийся через полупериод собственных колебаний контура с положительным зарядом на нижней обкладке. Диод VD1 запирает конденсатор от дальнейшей перезарядки. Сигналом на закрывание VS1 является управляющий импульс, подаваемый на VS2. Через открытые тиристоры VS2 и VS1 раз-

ряжается конденсатор и своим током запирает VS1. После запирания VS1 ток, протекающий через VS2, дозаряжает конденсатор до первоначального уровня с положительным зарядом на верхней обкладке. Диод  $VD_0$  служит для создания цепи протекания тока нагрузки после закрытия рабочего тиристора VS1, тем самым защищая элементы схемы от перенапряжения. Более подробно с работой данной схемы можно ознакомиться в [2], [3]. При расчете и анализе коммутационных процессов в представленной схеме приняты следующие допущения: ток нагрузки в период коммутации постоянен; индуктивность нагрузки достаточно велика; тиристоры и диоды идеальные.

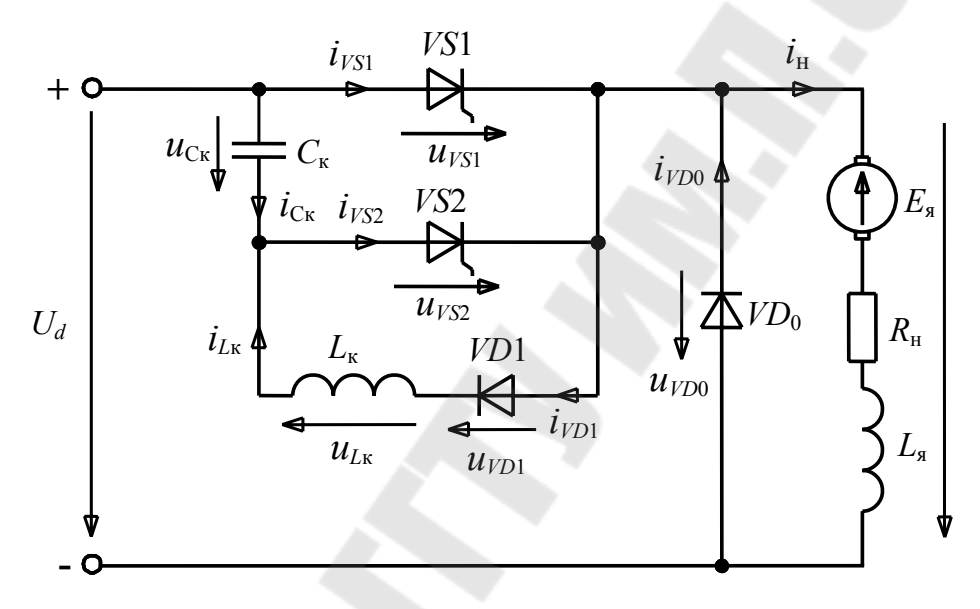

Рис. 3.1. Электрическая схема нереверсивного ШИП с узлом параллельной двухступенчатой коммутации

#### 3.2. Определение значения напряжения источника питания

$$
U_d = \frac{U_{\text{HOM}} + \Delta U_{\text{VSloc.m}}}{\gamma_{\text{max}}} + I_{\text{HOM}} \cdot R_{\text{BH}},\tag{3.1}
$$

где  $U_{\text{\tiny HOM}}$  – номинальное напряжение питания двигателя постоянного тока;  $\Delta U_{V51\text{oc},n} = (1,5-2,5)$  В – импульсное падение напряжения на тиристоре  $VS1$  в открытом состоянии;  $\gamma_{\text{max}} = 0.92$  - максимальная скважность;  $I_{\text{HOM}}$  – номинальный ток нагрузки

$$
I_{\text{HOM}} = \frac{P_{\text{HOM}}}{U_{\text{HOM}} \cdot \eta_{\text{HOM}}};
$$
\n(3.2)

 $P_{\text{HOM}}$ ,  $\eta_{\text{HOM}}$  – номинальные мощность и КПД двигателя;  $R_{\text{BH}}$  – внутреннее сопротивления источника питания  $R_{\text{BH}} = 0.1 \cdot (R_{\text{g}} + R_{\text{m}})$ ;  $R_{\text{g}} - \text{co-}$ противление якорной обмотки ДПТ;  $R_{\text{an}}$  - сопротивление дополнительных полюсов.

## 3.3. Расчет параметров узла принудительной параллельной двухступенчатой коммутации и выбор его элементов

3.3.1. Предварительный расчет и выбор рабочего тиристора VS1 Предварительный выбор рабочего тиристора VS1 производится исходя из условий:

$$
\begin{cases}\nI_{V \text{S1cp.} \text{TPC} \text{AB}} = (1, 1 \dots 1, 2) \cdot I_{\text{HOM}}, \\
U_{V \text{S1ofp.} \text{pacy}} = (1, 5 \dots 1, 8) \cdot U_d,\n\end{cases} \tag{3.3}
$$

где  $I_{VSLcp, \text{mpe}, \text{m}}$  – предварительное значение среднего тока тиристора  $VSL$ ;  $U_{\text{VS1o6p,pacu}} - \text{pace}$ тное значение обратного напряжения тиристора  $VS1$ .

Tиристор VS1 выбирается исходя из условий:

$$
\begin{cases}\nI_{V \text{S1oc.cp.max}} \geq I_{V \text{S1cp.npeqB}},\\
U_{V \text{S1sc.n}} \geq U_{V \text{S1o6p.pacq}},\n\end{cases}
$$
\n(3.4)

где I<sub>VSloc.cp.max</sub> - максимальное значение среднего тока тиристора в открытом состоянии;  $U_{VSI_{3C-II}}$  – повторяющееся импульсное напряжение в закрытом состоянии.

В схеме ШИП необходимо использовать высокочастотные или быстродействующие тиристоры [7].

После выбора тиристора (указать тип) его параметры записываются в табл. 3.1. Импульсное значение тока тиристора VS1 в открытом состоянии  $I_{oc,n}$  принимается равным  $I_{oc,n} = \pi \cdot I_{occp,max}$ .

Таблица 3.1

Основные параметры рабочего тиристора VS1

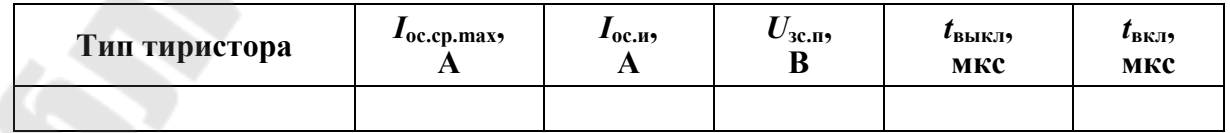

3.3.2. Расчетное значение номинальной емкости коммутирующего конденсатора  $C_{\kappa}$ 

$$
C_{\text{\tiny K.pacq}} \ge (1, 2 - 1, 5) \cdot \frac{I_{\text{HOM}} \cdot t_{\text{BLKJ}} / S1}{U_d - E_{\text{HOM}}},
$$
\n(3.5)

где  $E_{\text{HOM}}$  – номинальное значение ЭДС якоря ДПТ:

$$
E_{\text{HOM}} = U_{\text{HOM}} - I_{\text{HOM}} \cdot R_{\text{H}} = U_{\text{HOM}} - I_{\text{HOM}} \cdot (R_{\text{A}} + R_{\text{AII}}). \tag{3.6}
$$

Расчетное значение номинального напряжения конденсатора

$$
U_{C_{\text{K,pace}}} \geq 1.2 \cdot U_d \, .
$$

Конденсатор выбирается исходя из условий:

$$
\begin{cases} C_{\kappa,\text{HOM}} \geq C_{\kappa,\text{pacy}}, \\ U_{C_{\kappa,\text{HOM}}} \geq U_{C_{\kappa,\text{pacy}}} . \end{cases}
$$

Рекомендуется использовать неполярные конденсаторы следующих типов МБГЧ, МБГО, КБГ-МП, К40У-5, БГТ и др. [9]. После выбора конденсатора(ов) (указать тип и количество) его параметры заносятся в табл. 3.2. Если необходимо, несколько конденсаторов соединяют параллельно (для увеличения суммарной емкости).

Таблица 3.2

Основные параметры коммутирующего конденсатора  $C_{\kappa}$ 

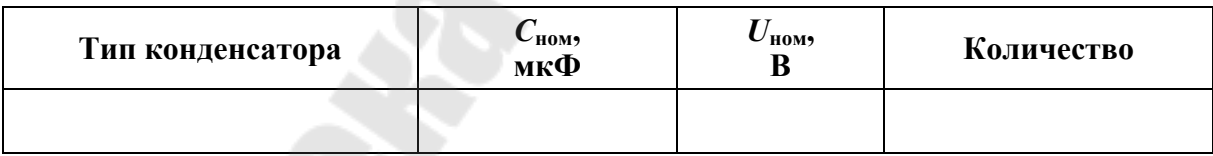

3.3.3. Расчет коммутирующей индуктивности  $L_{\kappa}$ 

$$
L_{\rm K} = C_{\rm K} \cdot \left( \frac{U_d - E_{\rm HOM}}{I_{V \rm S1oc.u} - I_{\rm HOM}} \right)^2.
$$
 (3.7)

Стандартный ряд серийно выпускаемых дросселей достаточно ограничен как по величине индуктивности, так и по рабочему току. Поэтому выбирается неунифицированный дроссель с индуктивностью, равной расчетной  $L_{\nu}$ .

3.3.4. Собственная частота колебаний контура L*к*С*<sup>к</sup>*

$$
\omega_0 = \frac{1}{\sqrt{L_{\kappa} C_{\kappa}}}.
$$
\n(3.8)

Тогда

$$
f_0 = \frac{\omega_0}{2 \cdot \pi}.\tag{3.9}
$$

Период собственных колебаний контура *L*к*С*к:

$$
T_0 = \frac{1}{f_0}.
$$
\n(3.10)

Время перезаряда конденсатора *С*к:

$$
t_1 = \frac{T_0}{2}.
$$
 (3.11)

3.3.5. Максимальная частота работы ШИП

$$
f_{\max} = \frac{1}{t_{\text{BKL,min}} + t_{\text{orkT,min}}},
$$
\n(3.12)

где

$$
t_{\text{BKL,min}} = \pi \cdot \sqrt{L_{\kappa} C_{\kappa}} \,, \tag{3.13}
$$

$$
t_{\text{ortr, min}} = 2 \cdot \left( \frac{U_d - E_{\text{HOM}}}{I_{\text{HOM}}} \right) \cdot C_{\kappa} + t_{\text{BLKJ, } VSI}. \tag{3.14}
$$

## 3.3.6. Рабочая частота ШИП

$$
f_{\text{pa6}} = \frac{1}{T_{\text{pa6}}},\tag{3.15}
$$

$$
\text{rate } T_{\text{pa6}} = \frac{1}{1 - \gamma_{\text{max}}} \cdot t_{\text{ortx1,min}} \,. \tag{3.16}
$$

## 3.3.7. Расчетное значение среднего тока диода VD1

$$
I_{VD1cp, \text{pacy}} = \frac{1}{T_{\text{pa6}}} \cdot \int_{0}^{T_0} I_{VD1 \text{max}} \cdot \sin(\omega_0 t) dt = \frac{I_{VS1\text{oc.u}} - I_{\text{HOM}}}{\omega_0 \cdot T_{\text{pa6}}}.
$$
 (3.17)

3.3.8. Уточнение выбора тиристора VS1

Уточненное расчетное значение среднего тока тиристора *VS*1 в открытом состоянии

$$
I_{VSDoc.cp.pacq} = I_{\text{HOM}} + I_{VDIcp.pacq}.
$$
 (3.18)

Далее необходимо проверить выполнение условия  $I_{VS1oc.cp.max}$  ≥  $I_{VS1oc.cp.pacq}$  для выбранного в п. 1.3.1 тиристора  $VSI$ . В случае невыполнения данного условия выбирается другой тиристор и расчеты по п.3.3.1–3.3.8 повторяются.

3.3.9. Выбор диода VD1

Выбранный диод должен удовлетворять трем условиям:

$$
\begin{cases}\nI_{VD1\text{np.cp.max}} \ge I_{VD1\text{cp.pacq}},\\ \nI_{VD1\text{np.u}} \ge I_{VD1\text{npacq}},\\ \nU_{VD1\text{ofp.u.n}} \ge 1, 2 \cdot U_d,\n\end{cases} \tag{3.19}
$$

где *IVD*1пр.ср.max – максимальное значение среднего тока диода в прямом направлении;  $I_{VD1c}$ <sub>р.расч</sub> – расчетное значение среднего тока через диод; *IVD*1пр.<sup>и</sup> – импульсное ( повторяющееся) значение прямого тока диода; *IVD*1и.расч – расчетное значение импульсное прямого тока диода

$$
I_{VD1u, \text{pacy}} = \frac{U_d - E_{\text{HOM}}}{\sqrt{\frac{L_{\text{K}}}{C_{\text{K}}}}} = I_{VS1\text{oc.u}} - I_{\text{HOM}};
$$
(3.20)

*UVD*1обр.и.<sup>п</sup> – повторяющееся импульсное значение обратного напряжения диода.

В схеме ШИП необходимо использовать высокочастотные или быстродействующие диоды [8]. После выбора диода (указать тип) его параметры сводятся в табл. 3.3.

Импульсное (повторяющееся) значение прямого тока диода *VD*1  $I_{\text{np},\text{M}}$  принимается равным  $I_{\text{np},\text{M}} = \pi \cdot I_{\text{np.cp,max}}$ .

*Таблица 3.3* 

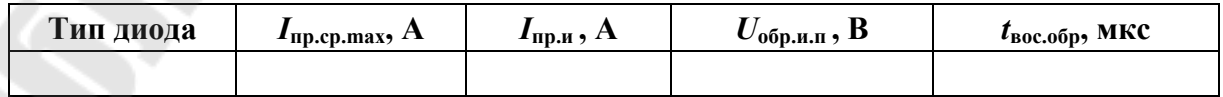

#### **Основные параметры диода** *VD***1**

## 3.3.10. Расчет и выбор коммутирующего тиристора VS2 Данный тиристор должен удовлетворять следующим требованиям:

$$
\begin{cases}\nI_{VS2\,\text{oc.cp.max}} \geq I_{VS2\,\text{cp.pacy}} ,\\ \nI_{VS2\,\text{oc.u}} \geq I_{VS2\,\text{u.pacy}} ,\\ \nU_{VS2\,\text{ocfp.M.}\Pi} \geq 1,2 \cdot U_d ,\n\end{cases}
$$

где

$$
I_{V\!S2u.\text{pace}} = I_{\text{HOM}},
$$

$$
I_{V\text{S2cp.pacq}} = I_{\text{HOM}} \cdot \frac{t_{\text{rep}}}{T_{\text{pa6}}}.
$$

Время перезаряда конденсатора  $C_{\kappa}$  определяется выражением

$$
t_{\rm{nep}} = 2 \cdot C_{\rm{k}} \cdot \frac{U_d - E_{\rm{HOM}}}{I_{\rm{HOM}}}.
$$
 (3.22)

Исходя из численных значений указанных выше требований выбирается тиристор [7] и его параметры записываются в табл. 3.4. Значение тока  $I_{oc,n}$  принимается равным  $I_{oc,n} = \pi \cdot I_{occp,max}$ .

Таблица 3.4

 $(3.21)$ 

Основные параметры коммутирующего тиристора VS2

| Тип       | 10c.cp.max | $\boldsymbol{\mu}_{0}$ <sub>c.<math>\boldsymbol{\mu}</math></sub> | $\cup$ 3C.III | $\iota$ выклэ | $\iota_{B K/I}$ |  |
|-----------|------------|-------------------------------------------------------------------|---------------|---------------|-----------------|--|
| тиристора | . .        | A                                                                 | ע             | мкс           | мкс             |  |
|           |            |                                                                   |               |               |                 |  |

## 3.3.11. Выбор диода  $VD_0$

Данный диод должен удовлетворять следующим условиям:

$$
\begin{cases}\nI_{VD_0\text{np.cp.max}} \geq I_{VD_0\text{cp.pacq}}, \\
I_{VD_0\text{np.n}} \geq I_{VD_0\text{npacq}}, \\
U_{VD_0\text{opp.n.n}} \geq 1, 2 \cdot U_d,\n\end{cases} \tag{3.23}
$$

где

$$
I_{VD_0cp.pacq} = I_{\text{HOM}} \cdot \frac{t_{\text{OTKJ}.\,\text{max}}}{T_{\text{pa6}}} = I_{\text{HOM}} \cdot \frac{T_{\text{pa6}} - t_{\text{BKJ.}\,\text{min}} - t_{\text{OTKJ.}\,\text{min}}}{T_{\text{pa6}}}
$$

$$
I_{VD_0 \text{h.pacq}} = I_{\text{HOM}}.
$$

Выбранный диод [8] должен отвечать данным условиям, а его параметры сводятся в табл. 3.5. Значение тока  $I_{\text{mp},n}$  принимается рав-НЫМ  $I_{\text{np},\text{M}} = \pi \cdot I_{\text{np},\text{cp},\text{max}}$ .

Таблица 3.5

#### Основные параметры диода  $VD_0$

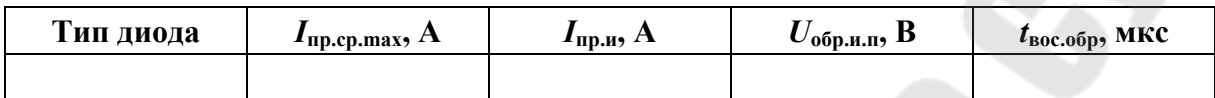

### 3.4. Диапазон регулирования напряжения на нагрузке

$$
D = \frac{U_{\text{H,max}}}{U_{\text{H,min}}} = \frac{\gamma_{\text{max}}}{\gamma_{\text{min}}},
$$
\n(3.24)

где  $U_{\text{\tiny H. min}}$ ,  $U_{\text{\tiny H. max}}$  – минимальное и максимальное значения напряжений на нагрузке:

$$
U_{\text{H. min}} = U_d \cdot \gamma_{\text{min}} , \quad U_{\text{H. max}} = U_d \cdot \gamma_{\text{max}} ;
$$

 $\gamma_{\rm min}$  – минимальная скважность работы ключа ШИП:

$$
\gamma_{\min} = \frac{t_{\text{BKT. min}}}{T_{\text{pa6}}}.
$$
\n(3.25)

#### 3.5. Построение внешних характеристик

В широтно-импульсном преобразователе возможны три режима работы по току:

1) режим непрерывного тока;

2) граничный режим;

3) режим прерывистых токов.

В режиме непрерывного тока (без учета падения напряжения на открытом ключе) внешняя характеристика ШИП описывается следующим уравнением:

$$
U_{\text{min}} = U_d \cdot \gamma - I_{\text{H}} \cdot R_{\text{BH}},\tag{3.26}
$$

где  $U_{\text{num}}$  – напряжение на выходе ШИП (на нагрузке);  $I_{\text{H}}$  – ток нагрузки.

В режиме непрерывного тока значение  $I_{\text{H}}$ , согласно заданию, изменяют в пределах от  $I_{rp}$  до  $1,2 \cdot I_{r}$ 

Граничные значения ЭДС  $E_{rp}$  и тока нагрузки  $I_{H,rp}$  [2]:

$$
E_{\rm rp} = U_d \cdot a_1 \cdot \frac{b_1 - 1}{1 - a_1}, \quad I_{\rm H, rp} = \frac{U_d}{R_{\rm H}} \cdot \left(\gamma - a_1 \cdot \frac{b_1 - 1}{1 - a_1}\right), \tag{3.27}
$$

где коэффициенты  $a_1$  и  $b_1$  рассчитываются по формулам:

$$
a_1 = e^{-\frac{T_{\text{pa6}}}{T_{\text{H}}}}, \quad b_1 = e^{\frac{\gamma \cdot T_{\text{pa6}}}{T_{\text{H}}}}.
$$
 (3.28)

Постоянная времени нагрузки

$$
T_{\rm H} = \frac{L_{\rm g}}{R_{\rm g} + R_{\rm m}},
$$
\n(3.29)

где  $L_{\rm s}$ - индуктивность якорной цепи.

Напряжение ШИП в граничном режиме:

$$
U_{\text{unun.rp}} = U_d \cdot \gamma - I_{\text{H.rp}} \cdot R_{\text{BH}}.\tag{3.30}
$$

В режиме прерывистых токов для заданного у задается ряд значений ЭДС  $E$  двигателя в диапазоне от  $E_{\text{rp}}$  до  $U_d$  и рассчитывается время  $t_m$  (длительность протекания тока):

$$
t_m = T_{\rm H} \cdot \ln \left( e^{\frac{\gamma \cdot T_{\rm pa6}}{T_{\rm H}}} \cdot \left( 1 + \frac{U_d - E}{E} \cdot \left( 1 - e^{\frac{-\gamma \cdot T_{\rm pa6}}{T_{\rm H}}} \right) \right) \right). \tag{3.31}
$$

В этом режиме длительность протекания тока t<sub>m</sub> должно удовлетворять неравенству

$$
T_{\text{pa6}} > t_m > \gamma \cdot T_{\text{pa6}}.\tag{3.32}
$$

Далее рассчитываются значения напряжений  $U_{\text{num,np}}$  и токов  $I_{\text{H,mp}}$ в этом режиме

$$
U_{\text{min}.\text{np}} = U_d \cdot \gamma - I_{\text{H}.\text{np}} \cdot R_{\text{bH}} + E \cdot \left(1 - \frac{t_m}{T_{\text{pa6}}}\right),\tag{3.33}
$$

$$
I_{\text{n}.\text{np}} = \frac{U_d \cdot \gamma - E \cdot \frac{t_m}{T_{\text{pa6}}}}{R_{\text{H}}}.
$$
 (3.34)

Примерный вид внешних характеристик ШИП для различных режимов работы при γ = 0,25; γ = 0,5; γ = 0,75; γ = 0,92 изображен на рис. 3.2.

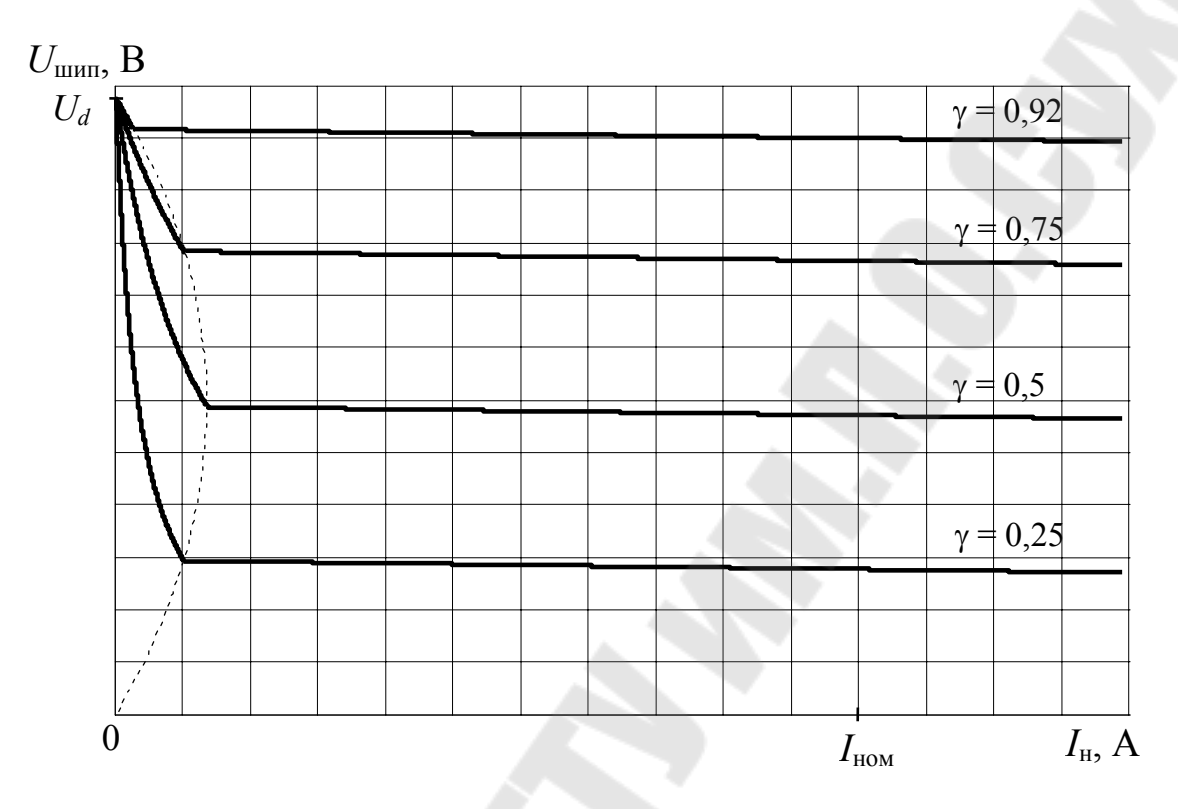

*Рис. 3.2*. Вид внешних характеристик ШИП при  $\gamma = 0.25$ ;  $\gamma = 0.5$ ;  $\gamma = 0.75$ ;  $\gamma = 0.92$ 

#### **3.6. Расчет пульсаций тока в нагрузке**

3.6.1. Расчет пульсаций тока в нагрузке в режиме непрерывного тока при  $\gamma = 0.5$ 

Расчет пульсаций тока в данном режиме производится для значения ЭДС, равного

$$
E = U_d \cdot \gamma - I_{\text{HOM}} \cdot R_{\text{H}}.
$$

Максимальное и минимальное значения тока в нагрузке [2]:

$$
I_{\text{H,max}} = \frac{U_d \cdot (1 - b_1^{-1})}{R_{\text{H}} \cdot (1 - a_1)} - \frac{E}{R_{\text{H}}},
$$
(3.35)

$$
I_{\text{H,min}} = \frac{U_d \cdot a_1 \cdot (b_1 - 1)}{R_{\text{H}} \cdot (1 - a_1)} - \frac{E}{R_{\text{H}}}.
$$
 (3.36)

Среднее значение тока в нагрузке в режиме непрерывного тока:

$$
I_{\rm H} = \frac{I_{\rm H.max} + I_{\rm H.min}}{2}.
$$
 (3.37)

Размах пульсаций тока:

$$
\Delta I_{\rm H} = \frac{U_d \cdot (1 - b_1^{-1}) \cdot (1 - a_1 \cdot b_1)}{R_{\rm H} \cdot (1 - a_1)}.
$$
\n(3.38)

Пульсации тока в нагрузке:

$$
\delta I_{\rm H} \% = \frac{\Delta I_{\rm H}}{2 \cdot I_{\rm HOM}} \cdot 100 \% \,. \tag{3.39}
$$

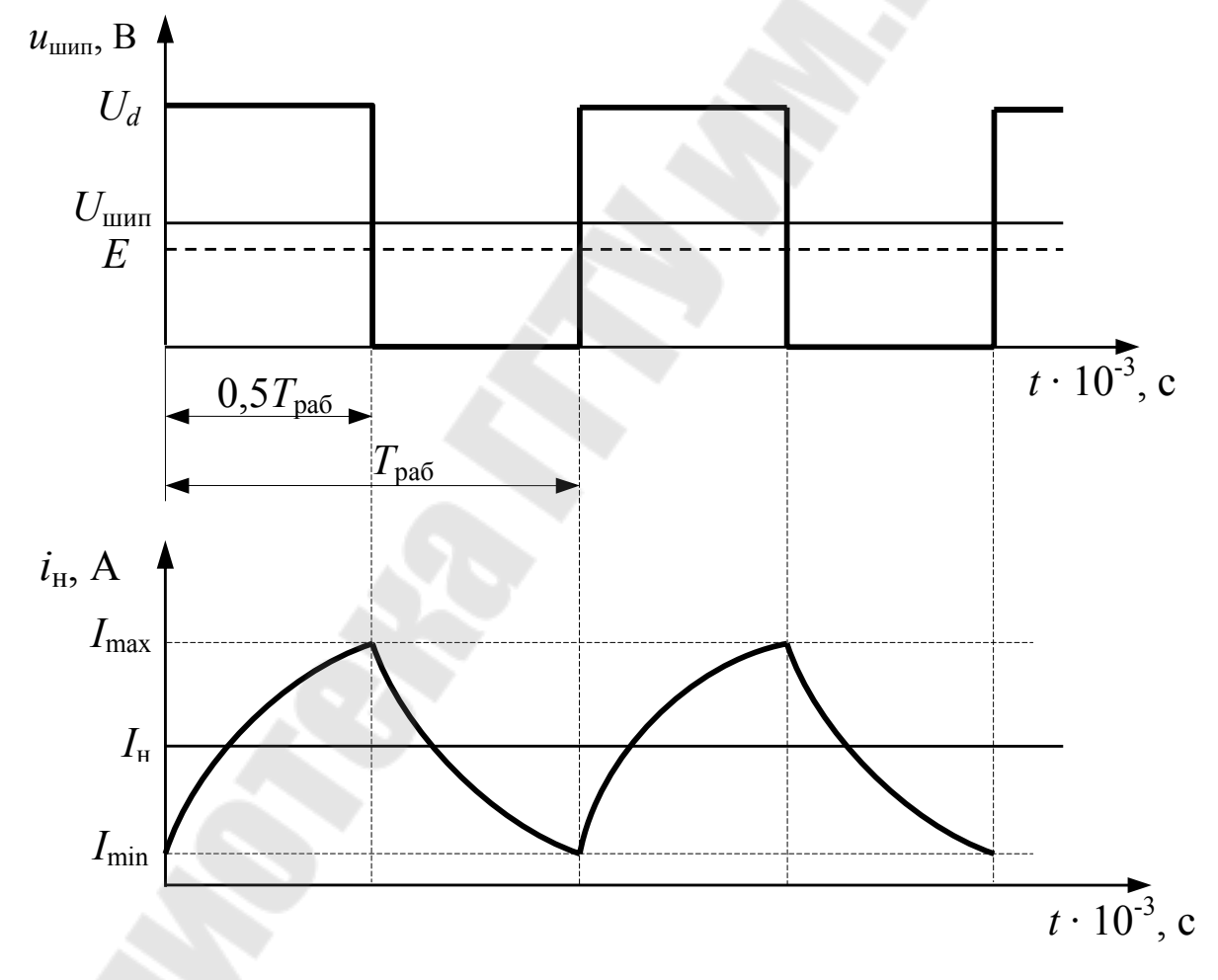

 $Puc.3.3$ . Временные диаграммы напряжения  $u_{\text{num}}(t)$  и тока  $i_{\text{H}}(t)$ в режиме непрерывного тока

По результатам расчетов строятся временные диаграммы *u*шип(*t*) и *i*н(*t*) с указанием численных значений переменных по осям *X* и *Y* (рис. 3.3).

3.6.2. Расчет пульсаций тока в нагрузке в режиме прерывистого тока и скважности  $\gamma = 0.5$ 

Расчет пульсаций тока производится для значения ЭДС, равного

$$
E = \frac{U_d + E_{\rm rp}}{2},
$$
 (3.40)

где *Е*гр – граничное значение ЭДС при γ *=* 0,5.

Максимальное значение тока в нагрузке в режиме прерывистого тока [2]:

$$
I_{\text{H,max.}} = \frac{U_d - E}{R_{\text{H}}} \cdot (1 - b_1^{-1}).
$$
 (3.41)

Очевидно, что минимальное значение тока в нагрузке  $I_{\text{\tiny H.minmp}}$ в этом режиме равно нулю, т. е.  $I_{H,\text{min,np}} = 0$ .

Длительность протекания тока в данном случае:

$$
t_m = T_{\rm H} \cdot \ln \left( e^{\frac{\gamma \cdot T_{\rm pa6}}{T_{\rm H}}} \cdot \left( 1 + \frac{U_d - E}{E} \cdot \left( 1 - e^{-\frac{\gamma \cdot T_{\rm pa6}}{T_{\rm H}}} \right) \right) \right). \tag{3.42}
$$

Среднее значение тока в нагрузке в режиме прерывистого тока:

$$
I_{\text{n}.\text{np}} = \frac{U_d \cdot \gamma - E \cdot \frac{t_m}{T_{\text{pa6}}}}{R_{\text{H}}}.
$$
 (3.43)

Пульсации тока в нагрузке:

$$
\Delta I_{\rm H}^{\ 0}\% = \frac{I_{\rm max. np} - I_{\rm min. np}}{2 \cdot I_{\rm H. np}} \cdot 100\% \,. \tag{3.44}
$$

По результатам расчетов строятся временные диаграммы  $u_{\text{num}}(t)$ и *i*н(*t*) (рис. 3.4)

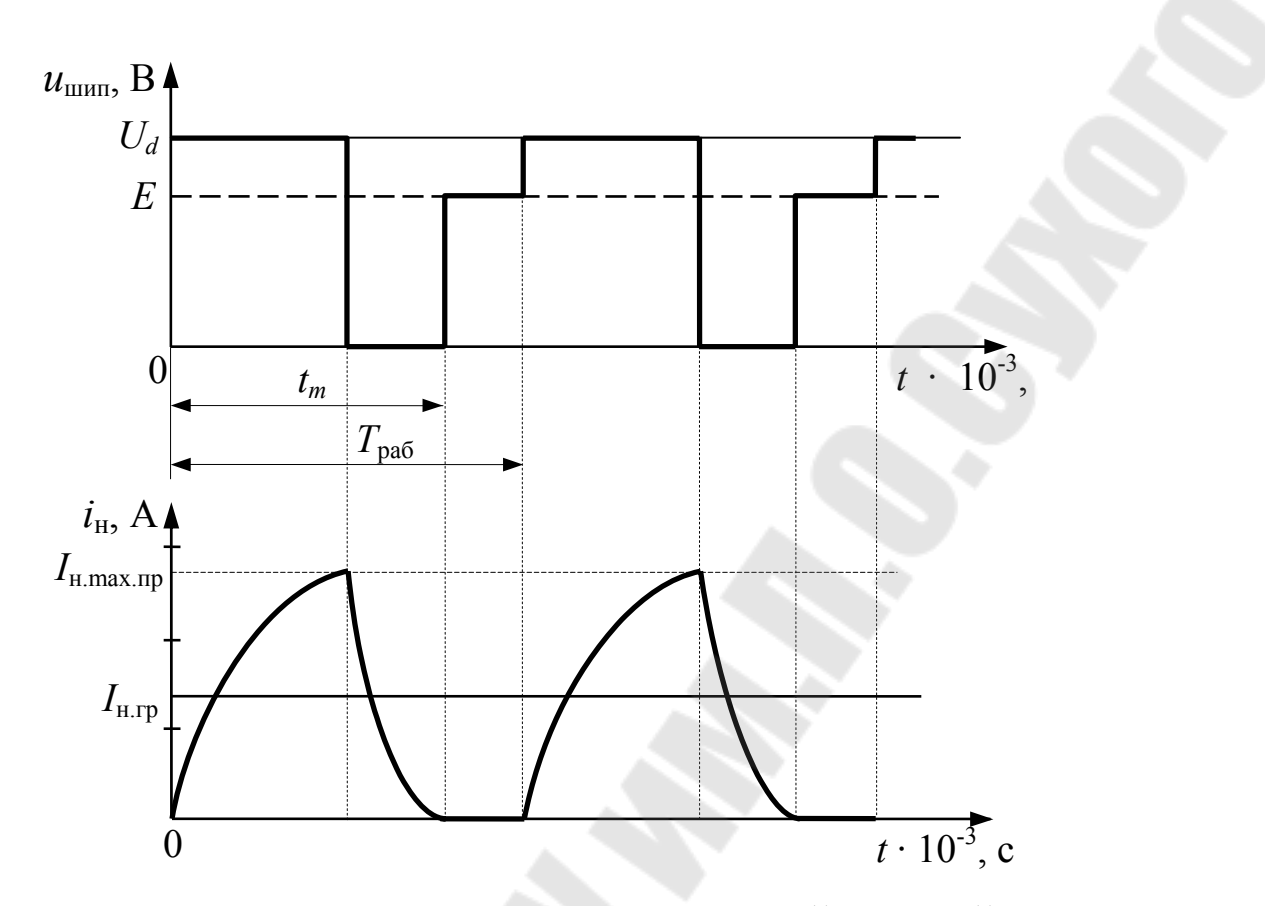

*Puc.* 3.4. Временные диаграммы напряжения  $u_{\text{num}}(t)$  и тока  $i_{\text{H}}(t)$ в режиме прерывистого тока

3.7. Расчет и построение электромеханических (скоростных) и механических характеристик ДПТ при  $\gamma = 0.25$ ;  $\gamma = 0.5$ ;  $\gamma = 0.75$ ;  $\gamma = 0.92$ 

#### 3.7.1. Расчет и построение скоростных характеристик

Скоростная характеристика ДПТ (зависимость угловой скорости  $\omega$  от тока нагрузки  $I_{\rm H}$ ) описывается уравнением [5], [6]

$$
\omega = \frac{U_{\text{min}}}{K_{\text{E}} \cdot \Phi} - \frac{I_{\text{H}} \cdot R_{\text{H}}}{K_{\text{E}} \cdot \Phi},
$$
(3.45)

$$
\text{rate } K_{\text{E}} \cdot \Phi = \frac{U_{\text{HOM}} - I_{\text{HOM}} \cdot R_{\text{H}}}{\omega_{\text{HOM}}}, \quad \omega_{\text{HOM}} = \frac{\pi \cdot n_{\text{HOM}}}{30}.
$$
 (3.46)

Подставляя в уравнение значения напряжения  $U_{\text{num}}$  и тока  $I_{\text{H}}$ для различных режимов работы ШИП и различных значений скважности у (в соответствии с п. 3.5), рассчитываются значения угловой скорости и строятся скоростные характеристики ДПТ (рис. 3.5).

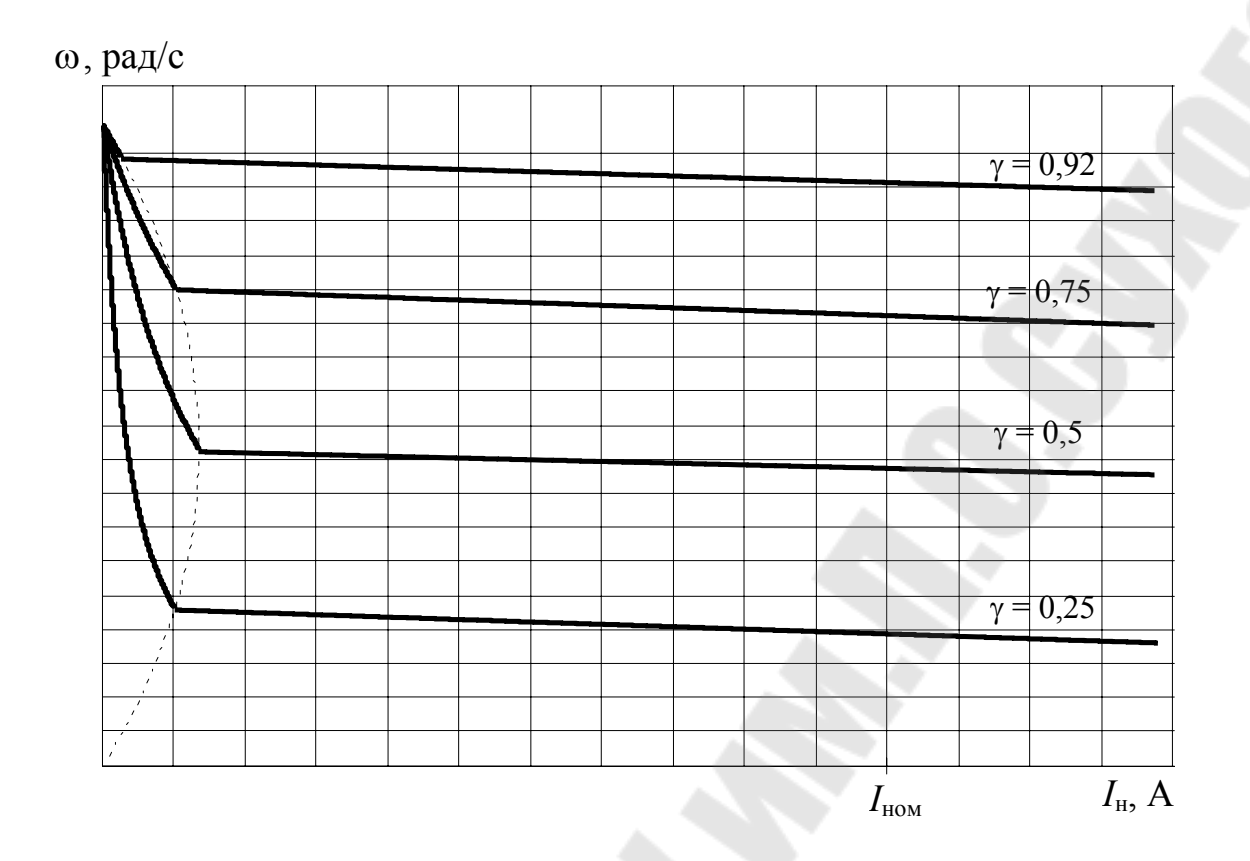

*Рис.3.5*. Вид скоростных характеристик ДПТ

3.7.2. Расчет и построение механических характеристик

Механическая характеристика представляет зависимость угловой скорости  $\omega$  от момента нагрузки  $M<sub>H</sub>$  на валу двигателя.

Выражение для механической характеристики ДПТ имеет вид [5], [6]:

$$
\omega = \frac{U_{\text{min}}}{K_{\text{E}} \cdot \Phi} - \frac{M_{\text{H}} \cdot R_{\text{H}}}{\left(K_{\text{E}} \cdot \Phi\right)^2}.
$$
\n(3.47)

Момент нагрузки и ток нагрузки (ток в якоре двигателя) связаны соотношением

$$
M_{\rm H} = K_{\rm E} \cdot \Phi \cdot I_{\rm H} \,. \tag{3.48}
$$

Подставляя в данные выражения значения напряжения *U*шип и тока *I*<sup>н</sup> для различных режимов работы ШИП (в соответствии с п. 3.5) и различных значений скважности γ , рассчитываются значения угловой скорости и момента и строятся механические характеристики ДПТ (рис. 3.6).

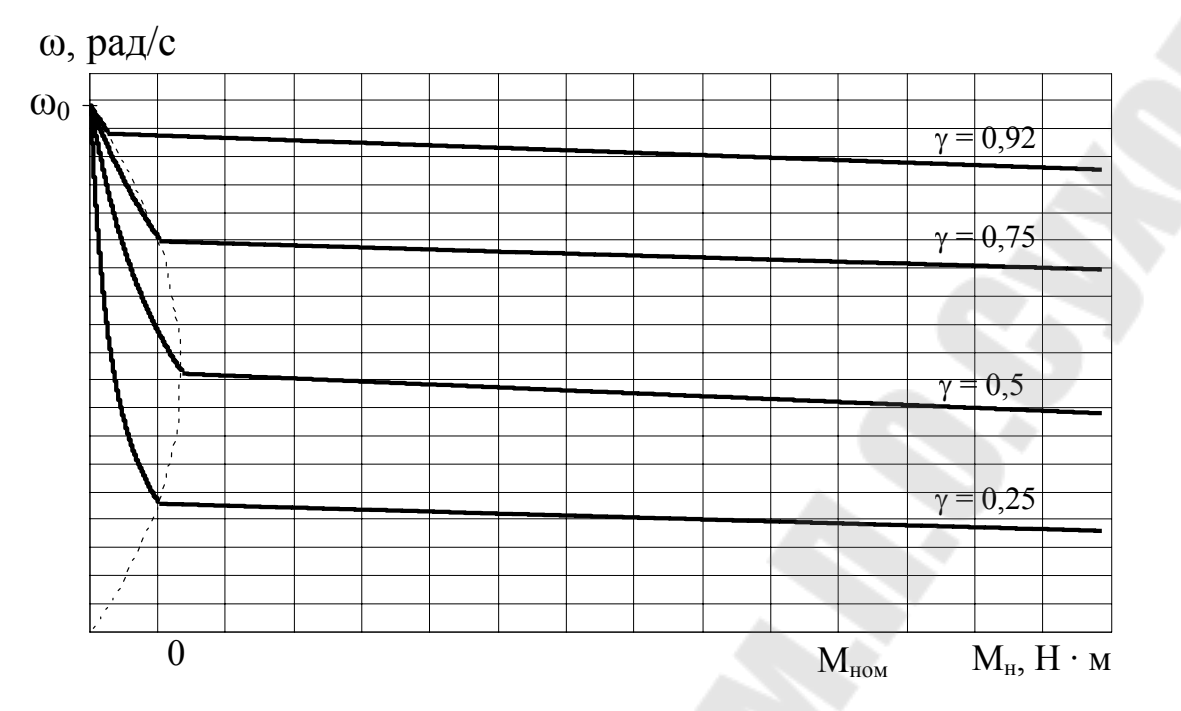

Рис. 3.6. Вид механических характеристик ДПТ

### 3.8. Построение временных диаграмм напряжений и токов

Временные диаграммы напряжений и токов, отражающие работу узла искусственной коммутации, строятся после расчета значений напряжений и токов в элементах схемы ШИП при скважности работы управляемого ключа  $\gamma = 0.5$  (табл. 3.6).

Таблица 3.6

| $N_2$<br>$\Pi/\Pi$ | Параметр                                                     | <b>Участок</b>                                                | $t_0$ - $t_1$ | $t_1-t_2$ $t_2-t_3$ | $t_3 - t_4$ | ts—t $\epsilon$ |
|--------------------|--------------------------------------------------------------|---------------------------------------------------------------|---------------|---------------------|-------------|-----------------|
|                    | Значение <i>t</i> в начале и в конце участка, $10^{-3}$ , с  |                                                               |               |                     |             |                 |
| $\overline{2}$     | Длительность участка, мс                                     |                                                               |               |                     |             |                 |
| 3                  | Ток в на-<br>грузке $i_{\text{H}}$ , А                       | Значение $i_{\text{H}}$ в начале, середине<br>и конце участка |               |                     |             |                 |
|                    |                                                              | Характер изменения тока $i_{\text{H}}$                        |               |                     |             |                 |
| $\overline{4}$     | Ток в кон-<br>денсаторе<br>$C_{\kappa}$ $i_{C_{\kappa}}$ , A | Значение $i_{C_{K}}$ в начале, середине<br>и конце участка    |               |                     |             |                 |
|                    |                                                              | Характер изменения тока $i_{C_{K}}$                           |               |                     |             |                 |
| 5                  | Ток в тири-                                                  | Значение $i_{VS1}$ в начале, середи-                          |               |                     |             |                 |
|                    | сторе VS1<br>$i_{VS1}$ , A                                   | не и конце участка                                            |               |                     |             |                 |
|                    |                                                              | Характер изменения тока $i_{VS1}$                             |               |                     |             |                 |

Значения напряжений и токов в элементах схемы ШИП при  $\gamma = 0.5$ 

*Окончание табл. 3.6* 

| $N_2$     |                                                                        | Участок                                                                  |               |                     |             |             |
|-----------|------------------------------------------------------------------------|--------------------------------------------------------------------------|---------------|---------------------|-------------|-------------|
| $\Pi/\Pi$ | Параметр                                                               |                                                                          | $t_0$ - $t_1$ | $t_1-t_2$ $t_2-t_3$ | $t_3 - t_4$ | $t_4 - t_5$ |
| 6         | Ток в диоде<br>$VD_0$ $i_{VDO}$ , A                                    | Значение $i_{VD0}$ в начале, сере-<br>дине и конце участка               |               |                     |             |             |
|           |                                                                        | Характер изменения тока $i_{VD0}$                                        |               |                     |             |             |
| $\tau$    | Ток в тири-<br>crope VS2<br>$i_{VS2}$ , A                              | Значение <i>і</i> <sub>VS2</sub> в начале, середи-<br>не и конце участка |               |                     |             |             |
|           |                                                                        | Характер изменения тока $i_{VSS}$                                        |               |                     |             |             |
| 8         | Ток в диоде<br>$VD1$ $i_{VD1}$ , A                                     | Значение <i>і<sub>VD1</sub></i> в начале, сере-<br>дине и конце участка  |               |                     |             |             |
|           |                                                                        | Характер изменения тока $i_{VD1}$                                        |               |                     |             |             |
| 9         | Ток в ин-<br>дуктивности<br>$L_{\rm K}$ $i_{L{\rm K}}$ , A             | Значение $i_{LK}$ в начале, середине<br>и конце участка                  |               |                     |             |             |
|           |                                                                        | Характер изменения тока $i_{L_{K}}$                                      |               |                     |             |             |
| 10        | Напряжение<br>на нагрузке<br>$u_{\rm H}$ , B                           | Значение ин в начале, середине<br>и конце участка                        |               |                     |             |             |
|           |                                                                        | Характер изменения напря-<br>жения ин                                    |               |                     |             |             |
| 11        | Напряжение<br>на конден-<br>carope $C_{\kappa}$<br>$u_{C_{\rm K}}$ , B | Значение $u_{C_{K}}$ в начале, середине<br>и конце участка               |               |                     |             |             |
|           |                                                                        | Характер изменения<br>напряжения и <sub>Ск</sub>                         |               |                     |             |             |
| 12        | Напряжение<br>на тиристоре<br>VS1 $u_{VS1}$ , B                        | Значение $u_{VSI}$ в начале, середи-<br>не и конце участка               |               |                     |             |             |
|           |                                                                        | Характер изменения напря-<br>жения и $V_{VS1}$                           |               |                     |             |             |
| 13        | Напряжение<br>на тиристоре<br>$VS2$ $u_{VS2}$ , B                      | Значение $u_{VSD}$ в начале, середи-<br>не и конце участка               |               |                     |             |             |
|           |                                                                        | Характер изменения напря-<br>жения <i>и<sub>VS2</sub></i>                |               |                     |             |             |
| 14        | Напряжение<br>на диоде<br>VD1 $u_{VD1}$ , B                            | Значение $u_{VD1}$ в начале, середи-<br>не и конце участка               |               |                     |             |             |
|           |                                                                        | Характер изменения напря-<br>жения $u_{VD1}$                             |               |                     |             |             |
| 15        | Напряжение<br>на индук-                                                | Значение $u_{Lk}$ в начале, середине<br>и конце участка                  |               |                     |             |             |
|           | тивности $L_{\kappa}$<br>$u_{L_{K}}$ , B                               | Характер изменения $u_{Lk}$                                              |               |                     |             |             |

Период работы управляемого ключа можно разделить на пять интервалов  $t_0$ – $t_1$ ,  $t_1$ – $t_2$ ,  $t_2$ – $t_3$ ,  $t_3$ – $t_4$ ,  $t_4$ – $t_5$  (рис. 3.7), на которых происходят изменения состояния элементов схемы (открытие или закрытие тиристоров, перезаряд конденсатора и т. д.). Рассмотрим более подробно процессы, происходящие на каждом интервале в режиме непрерывного тока. Падением напряжения на открытых тиристорах и диодах будем пренебрегать. Пусть конденсатор  $C_{K}$  был предварительно заряжен до напряжения  $U_{C_{K}}(0)$ . В момент времени  $t = t_0$  подается отпирающий тор  $C_{\kappa}$  начинает перезаряжаться по контуру  $VS1-VD1-L_{\kappa}$ . Ток в контуре определяется выражением

$$
i_{C_{\rm K}} = I_{C_{\rm K, max}} \sin \omega_0 t, \qquad (3.49)
$$

где  $I_{C_{\kappa,\text{max}}} = \frac{U_{C_{\kappa}}(0)}{Z_{\kappa}}$  – амплитуда тока перезаряда конденсатора;

$$
Z_{\kappa} = \sqrt{\frac{L_{\kappa}}{C_{\kappa}}} - \text{характеристического сопротивление контура } L_{\kappa}C_{\kappa};
$$
  

$$
\omega_0 = \sqrt{\frac{1}{L_{\kappa}C_{\kappa}}} - \text{частоя собственных колебаний контура } L_{\kappa}C_{\kappa}.
$$

Перезаряд продлится полпериода собственных колебаний и закончится за время  $t_1$ :

$$
t_1 = \frac{1}{2} \cdot \frac{2\pi}{\omega_0} = \pi \sqrt{L_{\kappa} C_{\kappa}}.
$$
 (3.50)

В момент времени  $t_1$  напряжение на конденсаторе станет равным  $U_{C_{K}}(t_1) = -U_{C_{K}}(0)$  и это напряжение сохраняется, поскольку диод VD1 будет закрыт обратным напряжением.

При подаче открывающего импульса  $U_{\text{vu,}VSD}$  в момент времени  $t_2 = \gamma \cdot T_{\text{pa6}}$  на тиристор VS2 он открывается. К тиристору VS1 в начальный момент прикладывается обратное напряжение  $U_{C_{k}}(t_1)$ , и конденсатор  $C_{K}$  начинает перезаряжается через  $VS2$  и  $VS1$ . Поскольку в данной цепи отсутствует индуктивность, то процесс спадания тока в тиристоре VS1 до нуля происходит за время включения тиристора VS2 и его при анализе процессов можно не учитывать. После закрытия тиристора VS1 перезаряд конденсатора происходит через нагрузку. Суммарная ЭДС, действующая в контуре перезаряда  $E = U_d - E_s$ , а напряжение, прикладываемое к нагрузке в момент времени  $t_2$ .

$$
U_{\rm H} = U_d + U_{\rm C_K}(t_1). \tag{3.51}
$$

За счет индуктивности нагрузки  $(L_{s})$  перезаряд конденсатора протекает линейно и заканчивается, когда напряжение на конденсаторе уравновесит суммарную ЭДС  $E = U_d - E_s$ . Произойдет это

в момент времени  $t_4$ . При этом конденсатор заряжается до исходного состояния, т. е.

$$
U_{C_{\rm K}}(t_4) = U_{C_{\rm K}}(0) = -U_{C_{\rm K}}(t_1) = E = U_d - E_{\rm s}.
$$
 (3.52)

Тиристор VS1 и конденсатор  $C_{\kappa}$  на интервале времени  $t_2-t_4$  coединены параллельно. При этом на участке  $t_2$ - $t_3$  напряжение, прикладываемое к тиристору VS1, будет обратным:

$$
t_3 - t_2 = C_{\kappa} \frac{U_{C_{\kappa}}(t_1)}{I_{\kappa \max}} = C_{\kappa} \frac{U_d - E_{\kappa}}{I_{\kappa \max}},
$$
(3.53)

где  $E_s$  – ЭДС якоря при  $\gamma = 0.5$ :

$$
E_{\rm s} = U_d \gamma - I_{\rm HOM} \cdot R_{\rm H} = U_d \gamma - I_{\rm HOM} \cdot (R_{\rm s} + R_{\rm HID});
$$

 $I_{\text{\tiny H,max}}$  – ток нагрузки в момент времени  $t_2$ , Определяется по выражению  $\pi$ , 3.6.1.

Длительность участка  $t_3$ - $t_4$  равна длительности участка  $t_2$ - $t_3$ . Момент  $t_5$  по времени соответствует периоду работы ключа ШИП  $T_{\text{na6}}$ .

Значение тока нагрузки в произвольный момент времени можно рассчитать по следующим выражениям:

- на интервале нарастания тока

$$
i_{\rm H} = \frac{(U_d - E) \cdot \left(1 - e^{-\frac{t}{T_{\rm H}}}\right)}{R_{\rm H}} + I_{\rm H. min} e^{-\frac{t}{T_{\rm H}}};
$$
(3.54)

- на интервале спада тока

$$
i_{\rm H} = -\frac{E \cdot \left(1 - e^{-\frac{t - \gamma \cdot T}{T_{\rm H}}}\right)}{R_{\rm H}} + I_{\rm H. max} e^{-\frac{t - \gamma T}{T_{\rm H}}}.
$$
 (3.55)

В данных выражениях отсчет времени *t* производится от начала периода работы ключа (момент времени  $t_0$ ).

Значения напряжений и токов в других элементах схемы рассчитывается с использованием законов Кирхгофа. Примерный вид временных диаграмм напряжений и токов представлен на рис. 3.7. В контрольной работе при построении диаграмм необходимо указать значения переменных по осям  $X$  и  $Y$ . Более подробно о работе данного и других видов ШИП можно ознакомиться в [2], [3]. Здесь также приведены и другие схемы узлов искусственной коммутации.

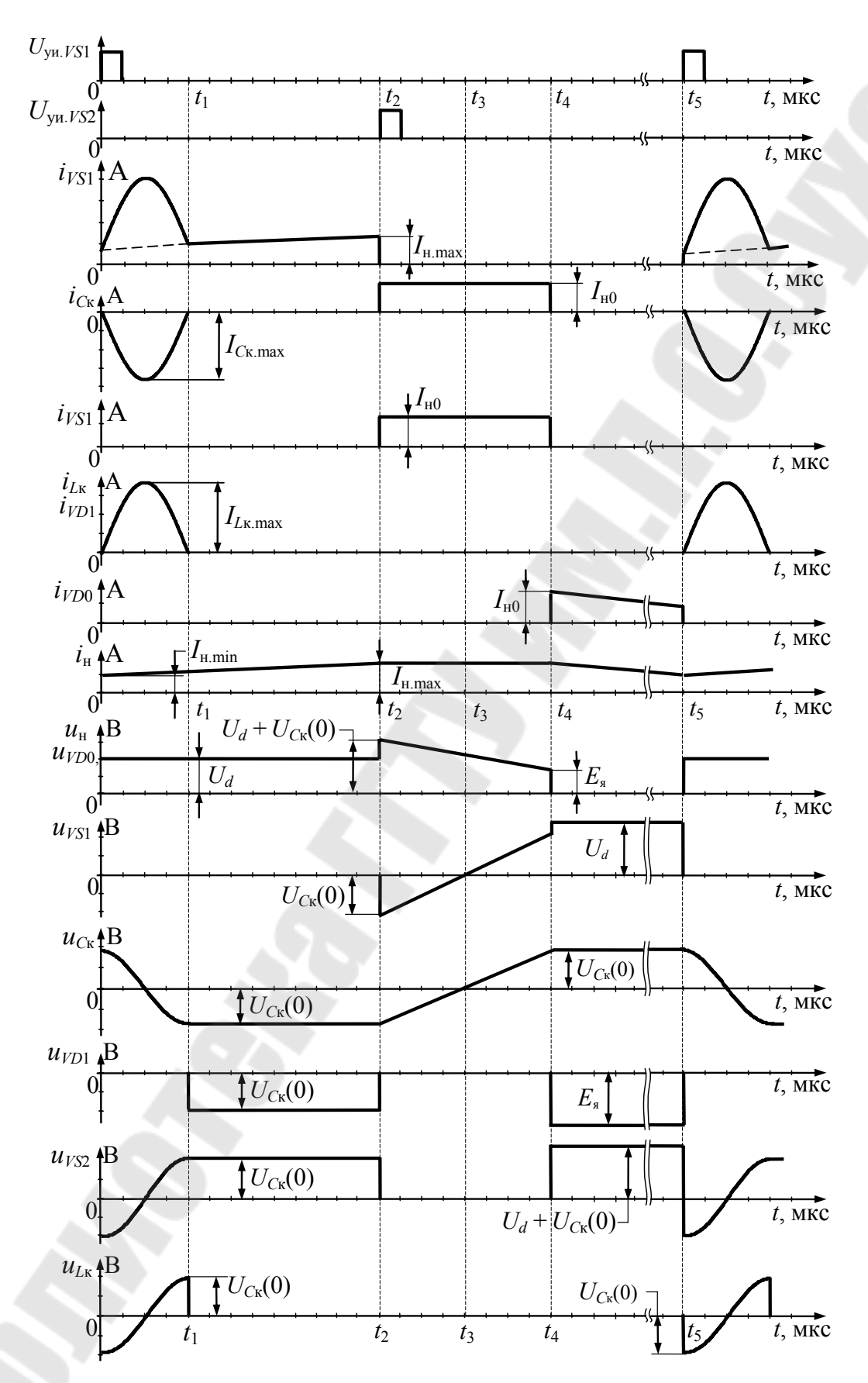

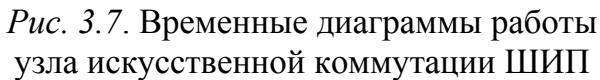

## **4. ТЕОРЕТИЧЕСКИЕ ВОПРОСЫ К КОНТРОЛЬНОЙ РАБОТЕ**

1. Изобразить схему и временные диаграммы напряжений и токов при активной и активно-индуктивной нагрузке с учетом и без учета коммутации вентилей в однофазном двухполупериодном неуправляемом выпрямителе со средней точкой. Описать работу схемы. Привести основные соотношения между напряжениями и токами.

2. Изобразить схему и временные диаграммы напряжений и токов при активной и активно-индуктивной нагрузках с учетом и без учета коммутации вентилей в однофазном двухполупериодном управляемом выпрямителе (ТП) со средней точкой. Описать работу схемы. Привести основные соотношения между напряжениями и токами.

3. Изобразить схему и временные диаграммы напряжений и токов при активной и активно-индуктивной нагрузке с учетом и без учета коммутации вентилей в однофазном мостовом неуправляемом выпрямителе. Описать работу схемы. Привести основные соотношения между напряжениями и токами.

4. Изобразить схему и временные диаграммы напряжений и токов при активной и активно-индуктивной нагрузке с учетом и без учета коммутации вентилей в однофазном мостовом управляемом выпрямителе. Описать работу схемы. Привести основные соотношения между напряжениями и токами.

5. Изобразить схему и временные диаграммы напряжений и токов при активной и активно-индуктивной нагрузке с учетом и без учета коммутации вентилей в трехфазном нулевом выпрямителе. Описать работу схемы. Привести основные соотношения между напряжениями и токами.

6. Изобразить схему и временные диаграммы напряжений и токов при активной и активно-индуктивной нагрузках с учетом и без учета коммутации вентилей в трехфазном мостовом выпрямителе. Описать работу схемы. Привести основные соотношения между напряжениями и токами.

7. Изобразить схему и временные диаграммы напряжений и токов при активной и активно-индуктивной нагрузках с учетом и без учета коммутации вентилей в трехфазном нулевом ТП. Описать работу схемы. Привести основные соотношения между напряжениями и токами.

8. Изобразить схему и временные диаграммы напряжений и токов при активной и активно-индуктивной нагрузках с учетом и без учета коммутации вентилей в трехфазном мостовом ТП. Описать работу схемы. Привести основные соотношения между напряжениями и токами.

9. Что такое типовая мощность трансформатора? Как рассчитывается мощность для различных схем ТП (однофазных, трехфазных, нулевых, мостовых, с уравнительным реактором) при активной и активно-индуктивной нагрузках?

10. Изобразить и пояснить временные диаграммы напряжений и токов однофазного мостового ТП при его работе на: а) активную; б) активно-индуктивную; в) активно-емкостную нагрузку.

11. Изобразить схему сдвоенного трехфазного выпрямителя с уравнительным реактором и пояснить принцип его работы.

12. Что такое внешняя характеристика выпрямителя? Уравнения и вид внешних характеристик при работе выпрямителя на активную, активно-индуктивную и активно-емкостную нагрузки.

13. Что такое инвертор? Типы инверторов. Какие ограничения накладываются на угол опережения для осуществления нормальной работы тиристорного преобразователя в режиме инвертирования. Что такое опрокидывание инвертора, ведомого сетью, и какие причины приводят к опрокидыванию?

14. Изобразить схему и временные диаграммы работы трехфазного нулевого инвертора, ведомого сетью. Пояснить работу схемы.

15. Изобразить схему и временные диаграммы работы трехфазного мостового инвертора, ведомого сетью. Пояснить принцип работы схемы.

16. Реверсивные тиристорные преобразователи. Схемы и принципы построения. Способы управления вентильными группами в реверсивных преобразователях.

17. КПД и коэффициент мощности тиристорных преобразователей. Активная, реактивная и полная мощности, потребляемые ТП. Что такое мощность искажений и чем она вызывается?

18. Пояснить причины возникновения потока вынужденного намагничивания в трехфазном выпрямителе со средней точкой.

19. Внешняя характеристика тиристорного преобразователя. Уравнение и вид внешней характеристики преобразователя в выпрямительном и инверторном режимах работы. Как влияет угол коммутации вентилей на вид характеристик?

20. Проанализировать особенности работы ТП в составе электропривода.

21. Что такое регулировочная характеристика управляемого выпрямителя? Как она описывается и какой имеет вид в зависимости от характера нагрузки (*R* или *RL*).

22. В каких случаях появляются уравнительные токи в реверсивных тиристорных преобразователях? Чем они вызываются, на каком уровне и чем они ограничиваются? Привести временные диаграммы уравнительных напряжений и токов.

23. Назначение и принцип построения непосредственных преобразователей частоты (НПЧ) с естественной коммутацией. Изобразить схемы НПЧ. Пояснить принцип формирования кривой выходного напряжения НПЧ.

24. Преобразователи переменного напряжения (тиристорные регуляторы напряжения (ТРН)). Назначение и схемы однофазных тиристорных регуляторов переменного напряжения. Фазовые методы регулирования переменного напряжения.

25. Регулировочные характеристики и диаграммы работы однофазных тиристорных регуляторов переменного напряжения (ТРН) на активную и активно-индуктивную нагрузку.

26. Трехфазные тиристорные регуляторы переменного напряжения (ТРН). Схемы, особенности и диаграммы их работы.

27. Указать способы коммутации тиристоров. Схемы узлов искусственной коммутации вентилей, их краткая характеристика.

28. Изобразить и пояснить схему и временные диаграммы токов и напряжений нереверсивного ШИП постоянного тока на полностью управляемых вентилях.

29. Что представляет собой реверсивный ШИП постоянного тока. Каковы способы управления реверсивных ШИП? Изобразить схему и с помощью временных диаграмм пояснить ее работу.

30. Классификация автономных инверторов. Каковы основные особенности автономных инверторов тока (АИТ), автономных инверторов напряжения (АИН) и резонансных инверторов?

31. Изобразить и пояснить временные диаграммы токов и напряжений однофазного автономного инвертора тока.

32. Изобразить и пояснить временные диаграммы напряжений и токов трехфазного параллельного и последовательного инвертора тока.

33. Изобразить временные диаграммы токов и напряжений однофазного мостового АИН на полностью управляемых вентилях и поясните их.

34. Каковы способы регулирования выходного напряжения АИ? Приведите алгоритмы получения одно- и двуполярных кривых выходного напряжения в однофазном АИН.

35. Какие вы знаете виды широтно-импульсной модуляции выходного напряжения АИН? Способы улучшения качества выходного напряжения АИН.

36. Привести временные диаграммы токов и напряжений трехфазного мостового инвертора на полностью управляемых вентилях при угле проводимости тиристоров 180º. Как они зависят от коэффициента мощности нагрузки?

37. Привести временные диаграммы токов и напряжений трехфазного мостового инвертора на полностью управляемых вентилях при угле проводимости тиристоров 120°. Как они зависят от коэффициента мощности нагрузки?

38. Изобразить схему трехфазного мостового АИН на тиристорах с межвентильной коммутацией. Объясните принцип ее работы.

39. Изобразить схему трехфазного мостового АИН на тиристорах с пофазной коммутацией. Объясните принцип ее работы.

40. Назначение и основные требования, предъявляемые к системам управления полупроводниковыми преобразователями.

41. Системы импульсно-фазового управления (СИФУ) преобразователями с естественной коммутацией. Функциональная схема горизонтальной системы управления и диаграммы ее работы.

42. Функциональная схема вертикальной синхронной системы управления. Диаграммы работы такой СИФУ.

43. Асинхронная система импульсно-фазового управления. Функциональная схема и принцип ее работы.

44. Цифровая система импульсно-фазового управления. Функциональная схема и принцип ее работы.

45. Привести схему нереверсивного тиристорного ШИП с двухступенчатой параллельной коммутацией, в которой перезаряд коммутирующего конденсатора осуществляется током нагрузки, и пояснить принцип ее работы.

46. Изобразить схемы АИН на тиристорах с индивидуальной, групповой, общей и межфазной коммутацией. Объяснить принцип их работы.

47. Привести схему нереверсивного тиристорного ШИП с двухступенчатой параллельной коммутацией, в которой перезаряд коммутирующего конденсатора осуществляется током нагрузки, и пояснить принцип ее работы.

#### **ЛИТЕРАТУРА**

1. Справочник по электрическим машинам : в 2 т. / под общ. ред. И. П. Копылова, Б. К. Клокова. – Москва : Энергоатомиздат, 1988. – Т. 1. – 456 с. : ил.

2. Руденко, B. C. Основы преобразовательной техники : учеб. для вузов / B. C. Руденко, В. И. Сенько, И. М. Чиженко. – Москва : Высш. шк, 1980.– 424 с. : ил.

3. Терехов, В. М. Элементы автоматизированного электропривода : учеб. для вузов. – Москва : Энергоатомиздат, 1987. – 224 с.

4. Забродин, Ю. С. Промышленная электроника : учеб. для вузов / Ю. С. Забродин. – Москва : Высш. шк., 1982. – 496 с. : ил.

5. Справочник по автоматизированному электроприводу / под ред. В. А. Елисеева и А. В. Шинянского.– Москва : Энергоатомиздат, 1983. – 616 с. : ил.

6. Справочник по проектированию электропривода и систем управления технологическими процессами / под ред. В. И. Круповича, Ю. Г. Барыбина, М. Л. Самовера. – 3-е изд., перераб. и доп. – Москва : Энергоиздат, 1982. – 486 с. : ил.

7. Тиристоры : справ. / О. П. Григорьев [и др.]. – Москва : Радио и связь, 1990. – 272 с. : ил.

8. Диоды : справ. / О. П. Григорьев[и др.]. – Москва : Радио и связь, 1990. – 336 с. : ил.

9. Резисторы, конденсаторы, трансформаторы, дроссели, коммутационные устройства РЭА : справ. / Н. Н. Акимов [и др.]. – Минск : Беларусь, 1994. –591 с. : ил.

# **ПРИЛОЖЕНИЕ 1**

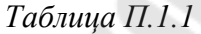

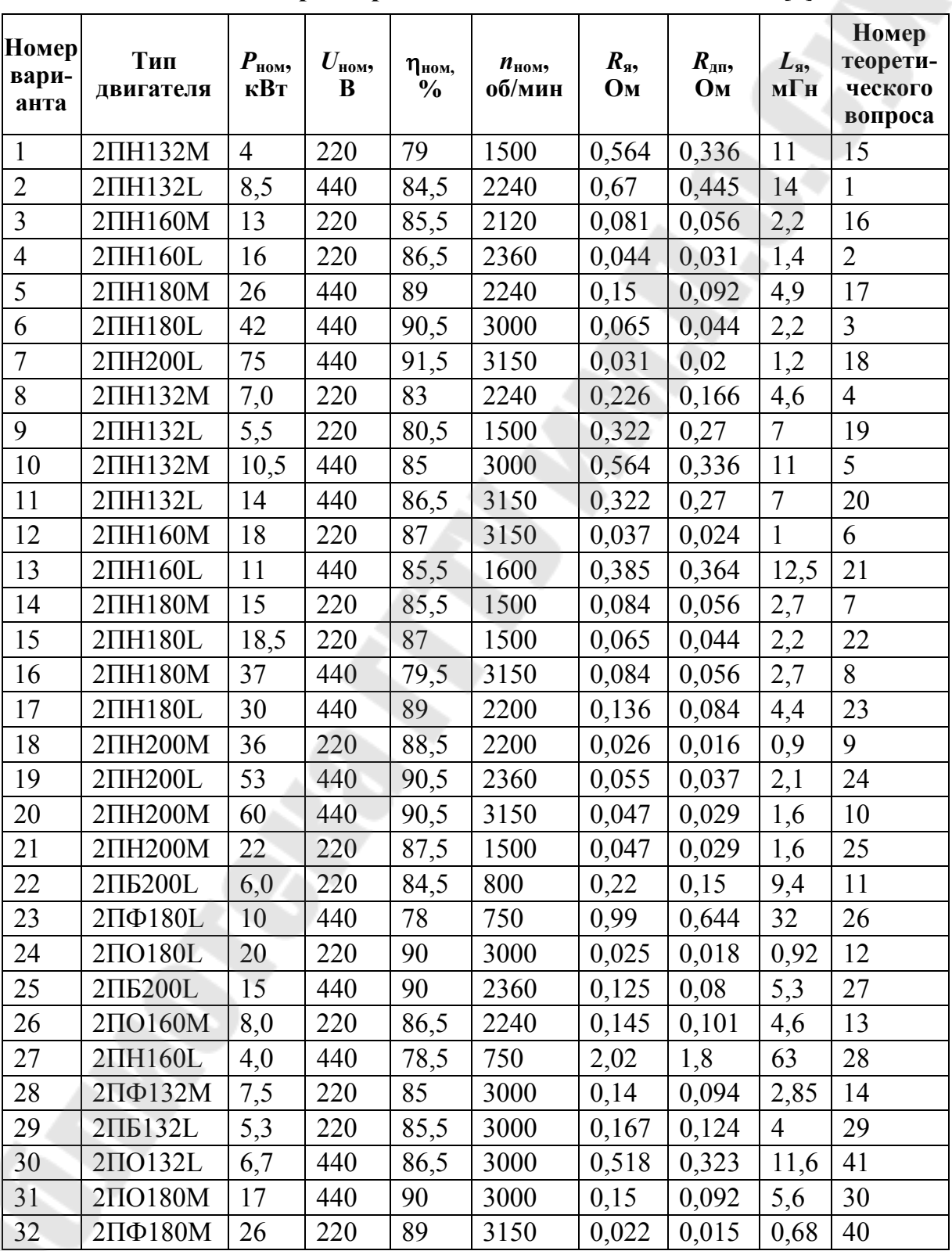

**Основные параметры двигателей постоянного тока [1]** 

Окончание табл. П.1.1

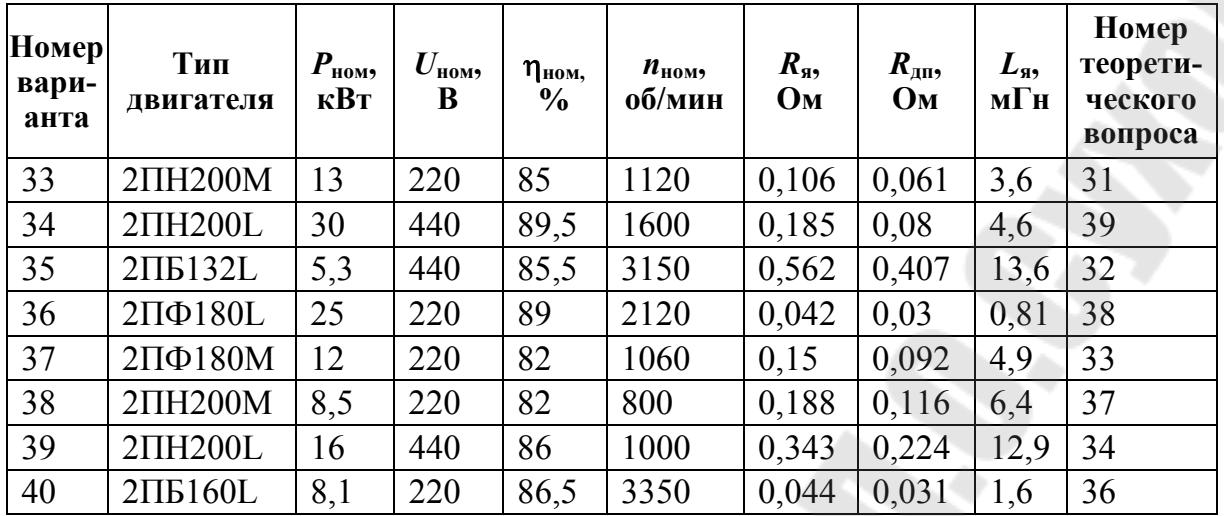

# **Содержание**

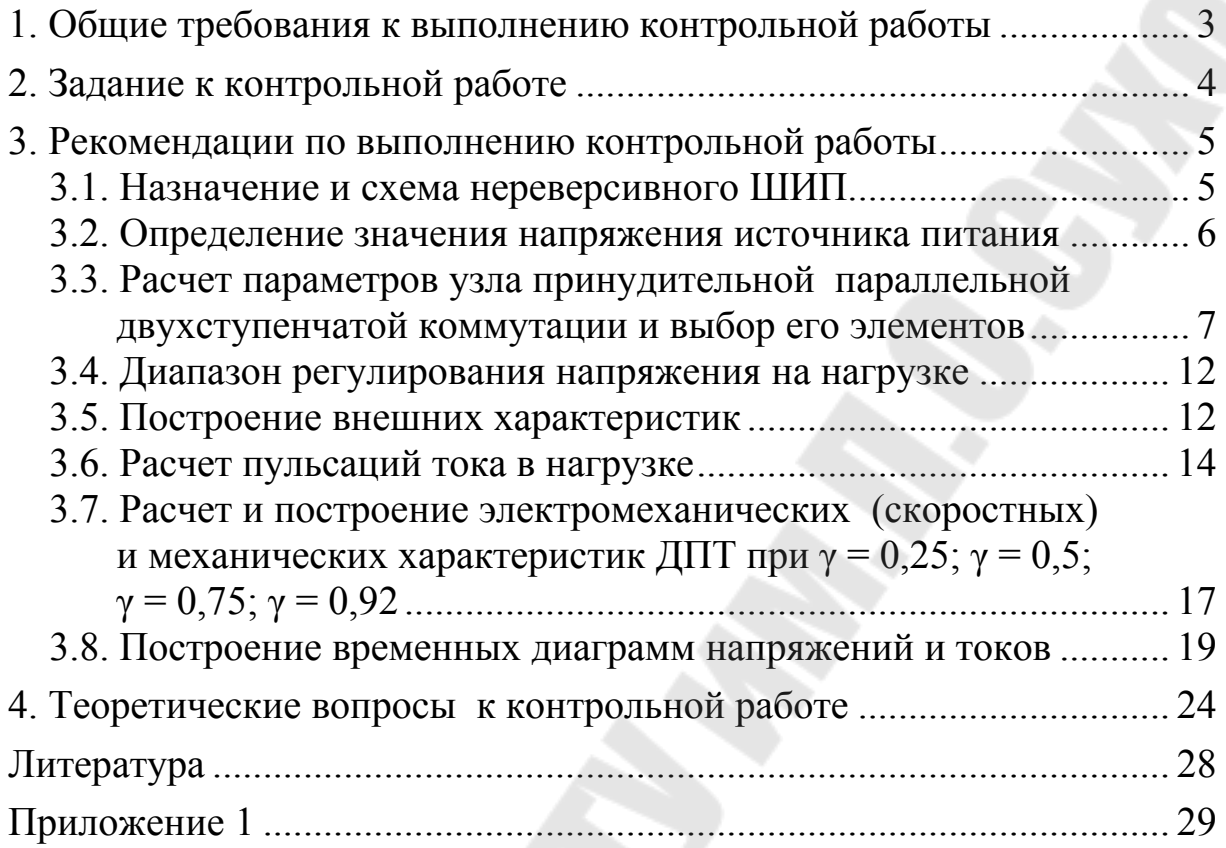

Учебное электронное издание комбинированного распространения

Учебное издание

**Погуляев** Михаил Никифорович **Логвин** Владимир Васильевич **Захаренко** Владимир Сергеевич

# **СИЛОВАЯ ПРЕОБРАЗОВАТЕЛЬНАЯ ТЕХНИКА**

**Методические указания к контрольным работам по одноименной дисциплине для студентов специальности 1-53 01 05 «Автоматизированные электроприводы» заочной формы обучения**

**Электронный аналог печатного издания**

Редактор *Н. В. Гладкова* Компьютерная верстка *Н. Б. Козловская*

Подписано в печать 25.02.09. Формат 60х84/16. Бумага офсетная. Гарнитура «Таймс». Цифровая печать. Усл. печ. л. 1,86. Уч.-изд. л. 1,84. Изд. № 93. E-mail: ic@gstu.gomel.by http://www.gstu.gomel.by

Издатель и полиграфическое исполнение: Издательский центр учреждения образования «Гомельский государственный технический университет имени П. О. Сухого». ЛИ № 02330/0131916 от 30.04.2004 г. 246746, г. Гомель, пр. Октября, 48.